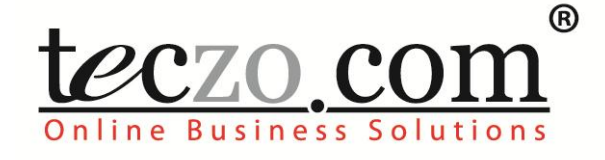

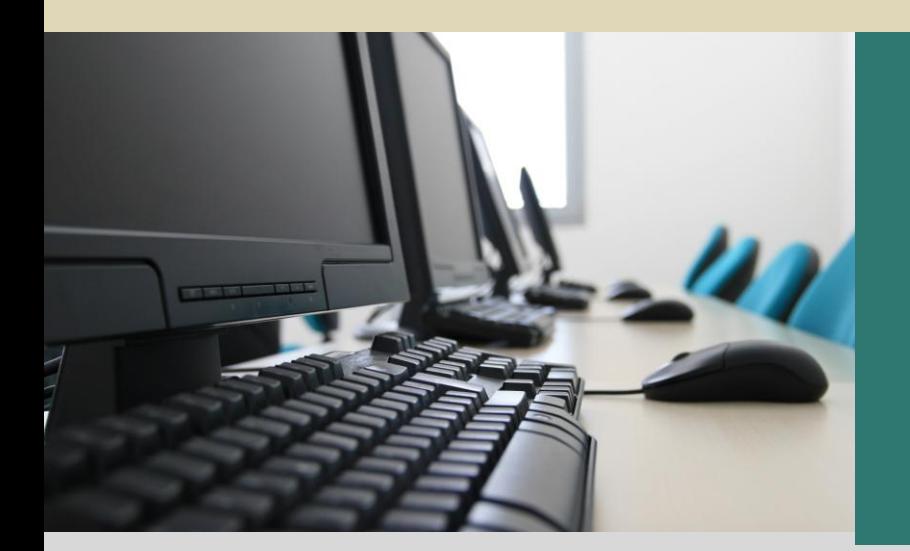

# **Customer Projects**

# **User Guide**

V2.2

# **Table of Contents**

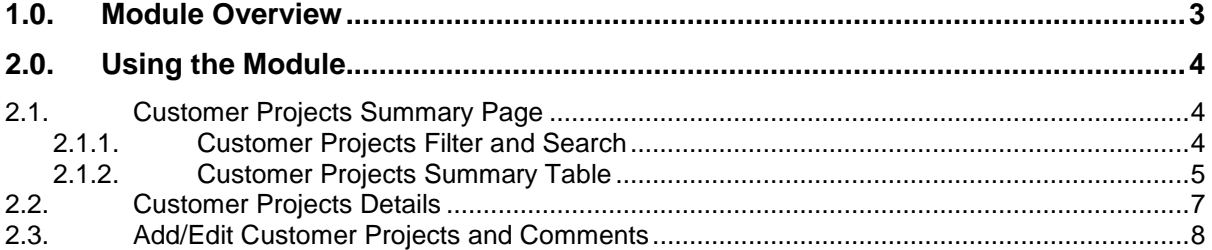

# **Figures**

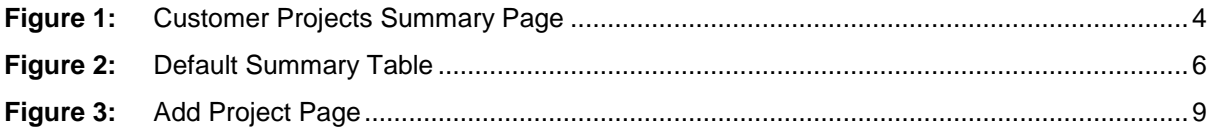

# **Tables**

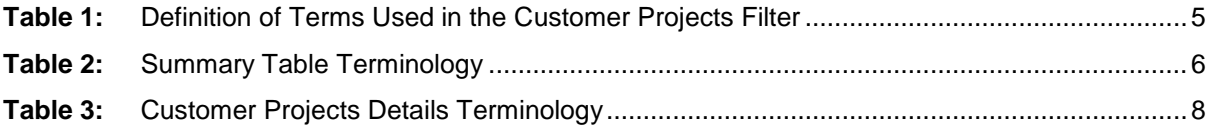

# <span id="page-2-0"></span>**1.0.Module Overview**

The Customer Projects module, designed for the use of sales and other relevant employees, serves as a platform for users to manage and oversee projects being pursued by their customers. The module can simplify the organization and management of resources to ensure that the products are delivered within the customers' pre-defined requirements. It can also help the users coordinate execution of project related tasks and facilitate resolution of customer issues for the duration of the project timeline.

In this section, the unique features and User Interfaces relating to the Customer Projects module will be described including the terminologies used.

# <span id="page-3-0"></span>**2.0.Using the Module**

## <span id="page-3-1"></span>**2.1. Customer Projects Summary Page**

Upon clicking on the Customer Projects link in the Teczo home page, the user will be directed to the Customer Projects Summary Page which is composed mainly of the Filter and Summary Table.

| <b>Product Development</b><br>200<br>Home<br>General<br>Sales & Marketing<br>Time & Attendance<br>Online Business Solutions |                                                                             |                          |                 |                                                                                                    |                                     |                                     |    |                                        |                          |  |
|----------------------------------------------------------------------------------------------------|-----------------------------------------------------------------------------|--------------------------|-----------------|----------------------------------------------------------------------------------------------------|-------------------------------------|-------------------------------------|----|----------------------------------------|--------------------------|--|
| <b>Logged on as Mary Williams on 28Feb2011</b>                                                                              |                                                                             |                          |                 |                                                                                                    |                                     |                                     |    |                                        |                          |  |
| CP<br>Go<br><b>Search</b><br>D                                                                                              |                                                                             |                          | Quick Search    | Reset<br>Search                                                                                       | Advanced Search $\,$                |                                     |    |                                        |                          |  |
| All(7)                                                                                                    | Open $(6)$                                                                  | On-Hold $(0)$            | Closed (0)      | Archived (1)<br><b>Action</b><br><b>More Actions</b><br>÷<br>÷                                        |                                     |                                     |    |                                        | <b>Add Project</b>       |  |
|                                                                                                    | <b>Updated</b><br>On                                                        | <b>Updated Bv</b>        | CP ID           | <b>Customer Project Title</b>                                                                         | Cust                                | <b>Size</b>                         | P  | <b>Our Rep</b>                         | Com. Lch.<br><b>Date</b> |  |
| Open                                                                                                    |                                                                             |                          |                 |                                                                                                    |                                     |                                     |    |                                        |                          |  |
|                                                                                                    | 03Feb2010                                                                   | Mary<br><b>Williams</b>  | CP000010        | IN - Surresh's Goods - Thumb drive - Keychain (T-KC) Series 14                                        | <b>Surresh's Goods</b>              |                                     |    | <b>H</b> Shunde Li                     |                          |  |
|                                                                                                    | 03Feb2010                                                                   | <b>David Jones</b>       | <b>CP000008</b> | CA - Yonge Electronics - Thumb drive - Rectangular (T-RT)                                             | Yonge<br><b>Electronics</b>         | <b>USD 100K -</b><br>below 500K     |    | <b>Juan Carlos</b><br><b>Hernandez</b> |                          |  |
|                                                                                                    | 03Feb2010                                                                   | Mary Williams            | CP000006        | US - HA Home Appliances - MP3 - Black Hawk (M-BH) Series 8 (HA MP3<br>Fair)                           | <b>HA Home</b><br>Appliances        | USD 5M - below<br>10M               | н  | Joshua Garcia                          |                          |  |
| 同                                                                                                    | 03Feb2010                                                                   | Joseph<br><b>Johnson</b> | <b>CP000007</b> | CN - Liaoma Diangi - MP3 - Red Cardinal (M-RC) for Chinese New<br>Year                                | <b>Liaoma Diangi</b>                | <b>USD 500K -</b><br>below 1M       |    | H Shunde Li                            |                          |  |
| ℿ                                                                                                    | 03Feb2010                                                                   | Meimei Wang              | <b>CP000002</b> | US - Martin's Electronics - Sakos Robilson x Video-enabled MP3 -<br><b>Black Hawk (M-BH) Series 8</b> | Martin's<br><b>Flectronics</b>      | <b>USD 1M - below</b><br><b>5M</b>  |    | <b>H</b> David Jones                   |                          |  |
| $\Box$                                                                                                    | 03Feb2010                                                                   | Joshua<br>Garcia         | CP000001        | US - HA Home Appliances - MP3 - Golden Eagle (M-GE)                                                   | <b>HA Home</b><br><b>Appliances</b> | <b>USD 5M - below</b><br><b>10M</b> |    | <b>H</b> Joshua Garcia                 |                          |  |
| <b>Archived</b>                                                                                                    |                                                                             |                          |                 |                                                                                                    |                                     |                                     |    |                                        |                          |  |
| n                                                                                                    | 03Feb2010                                                                   | Shunde Li                | <b>CP000005</b> | HK - WW Appliances - MP3 - Blue Robin (M-BR) Series 15<br>(Quarterly deal)                            | <b>WW Appliances</b>                | <b>USD 100K -</b><br>helow 500K     | L. | Shunde Li                              |                          |  |
|                                                                                                    | Page 1 of 1, items 1 to 7 of 7<br>Page size: 50<br>$\overline{\phantom{a}}$ |                          |                 |                                                                                                    |                                     |                                     |    |                                        |                          |  |

teczo.com

**Figure 1:** *Customer Projects Summary Page*

#### <span id="page-3-3"></span><span id="page-3-2"></span>**2.1.1. Customer Projects Filter and Search**

The table contains the definition of terms used in the Customer Projects Filter:

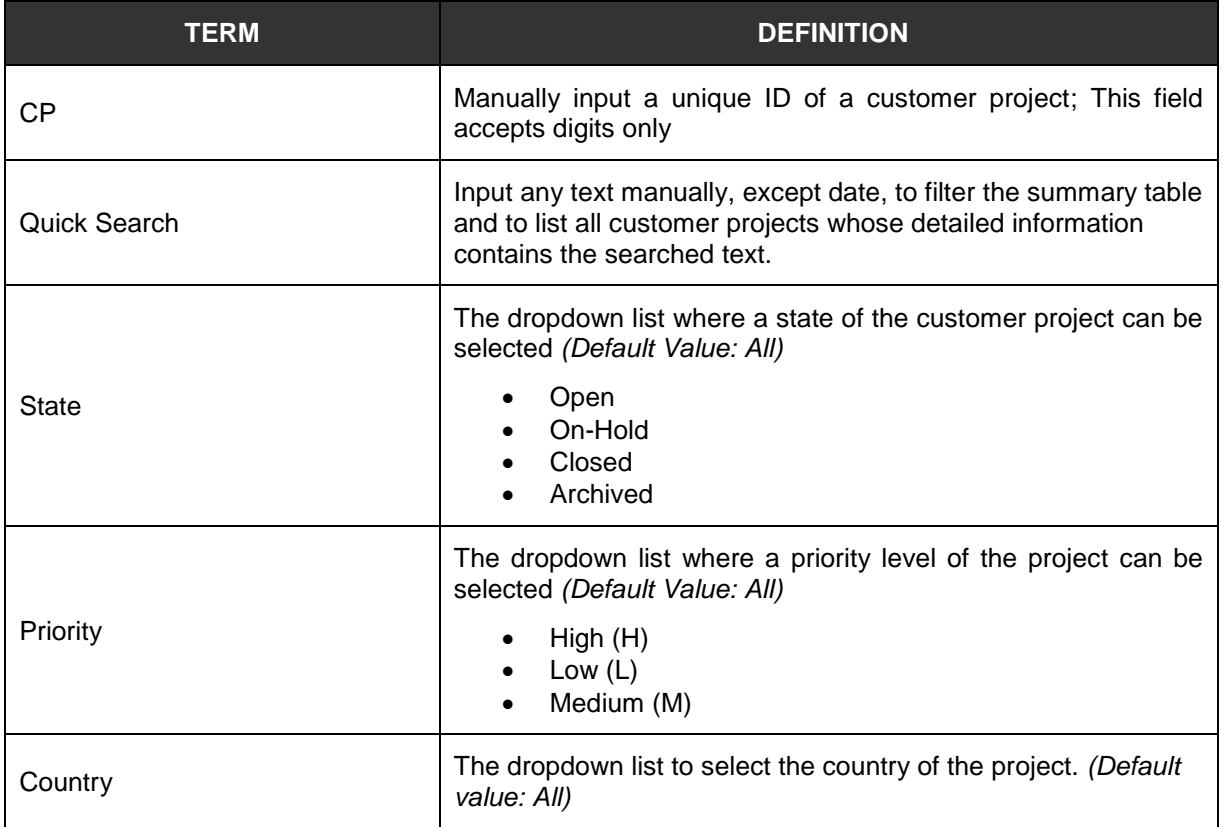

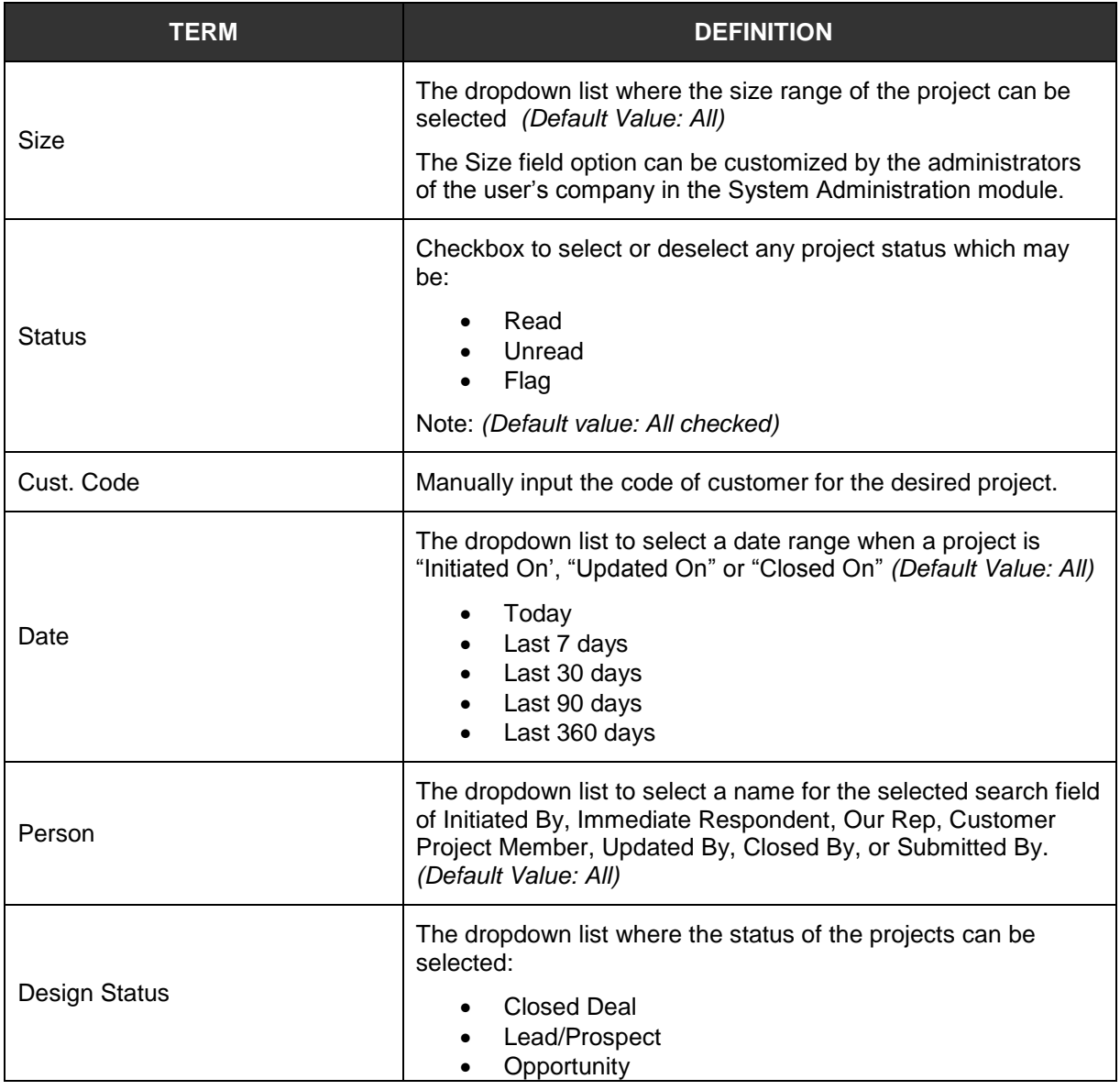

**Table 1:** *Definition of Terms Used in the Customer Projects Filter*

#### <span id="page-4-1"></span><span id="page-4-0"></span>**2.1.2. Customer Projects Summary Table**

The Customer Projects summary page will allow the users to view all the customer projects they have access rights.

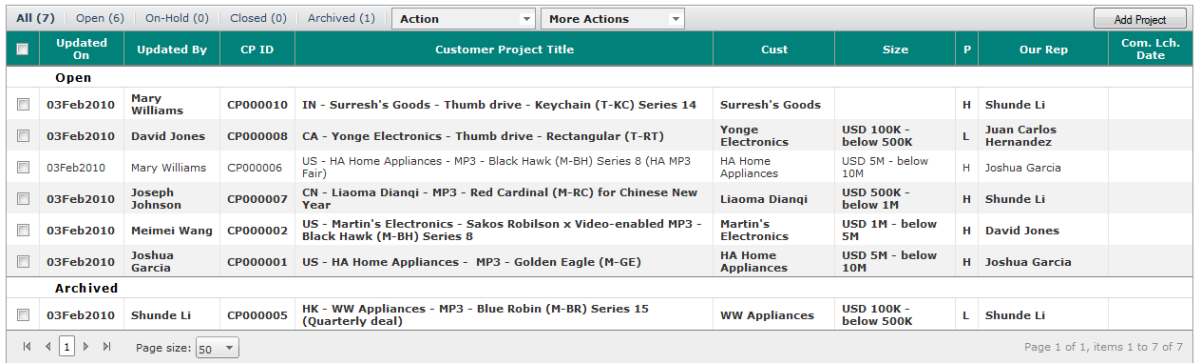

#### <span id="page-5-0"></span>**Figure 2:** *Default Summary Table*

#### **A. Terminology**

The table contains the definition of terms used in the Customer Projects Summary Table:

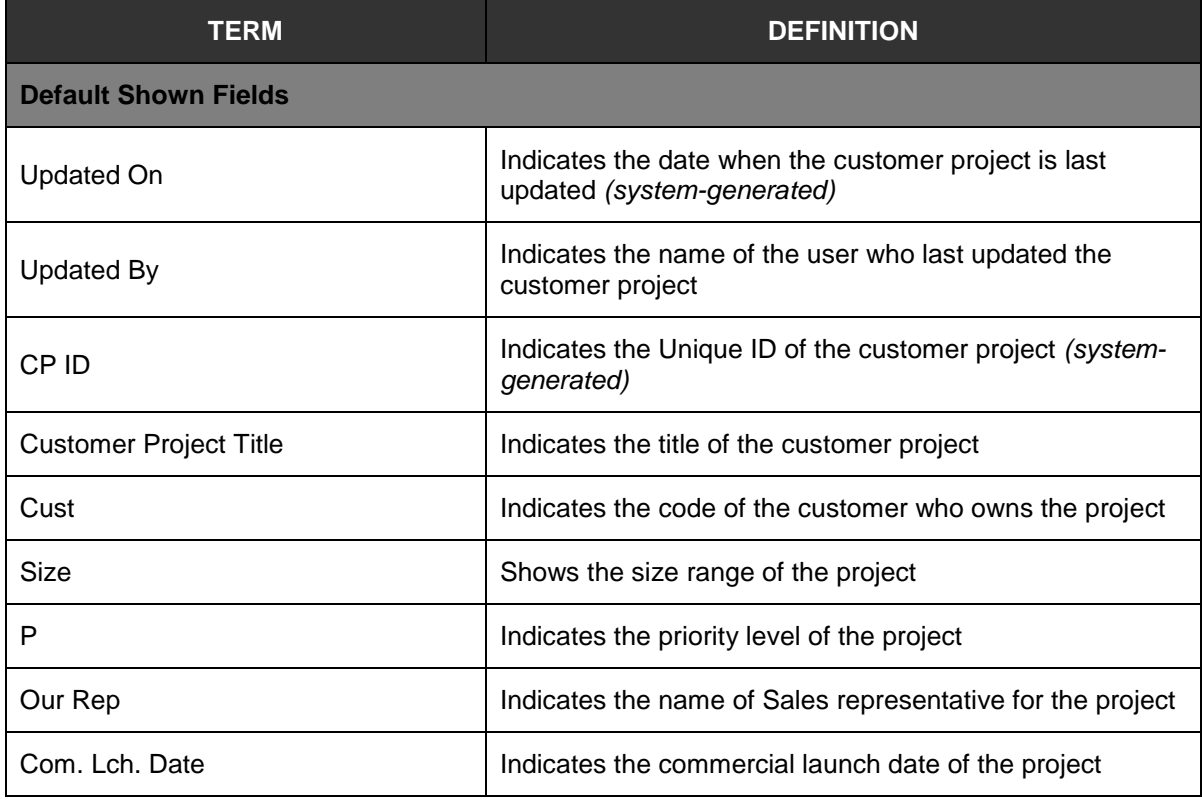

**Table 2:** *Summary Table Terminology*

#### <span id="page-5-1"></span>**B. Summary Table**

A user can only view all the customer projects they have access rights. By default, the user can view the summary table with the following fields:

- Updated On
- Updated By
- CP ID
- Customer Projects Title
- Cust
- Size
- P *(Priority)*
- Our Rep
- Com. Lch. Date

**Note:** Other general features of the summary page, are documented in the Essential Features User's Guide, Section 3.0.

# <span id="page-6-0"></span>**2.2. Customer Projects Details**

The table constains the definition of terms used in the Customer Projects details.

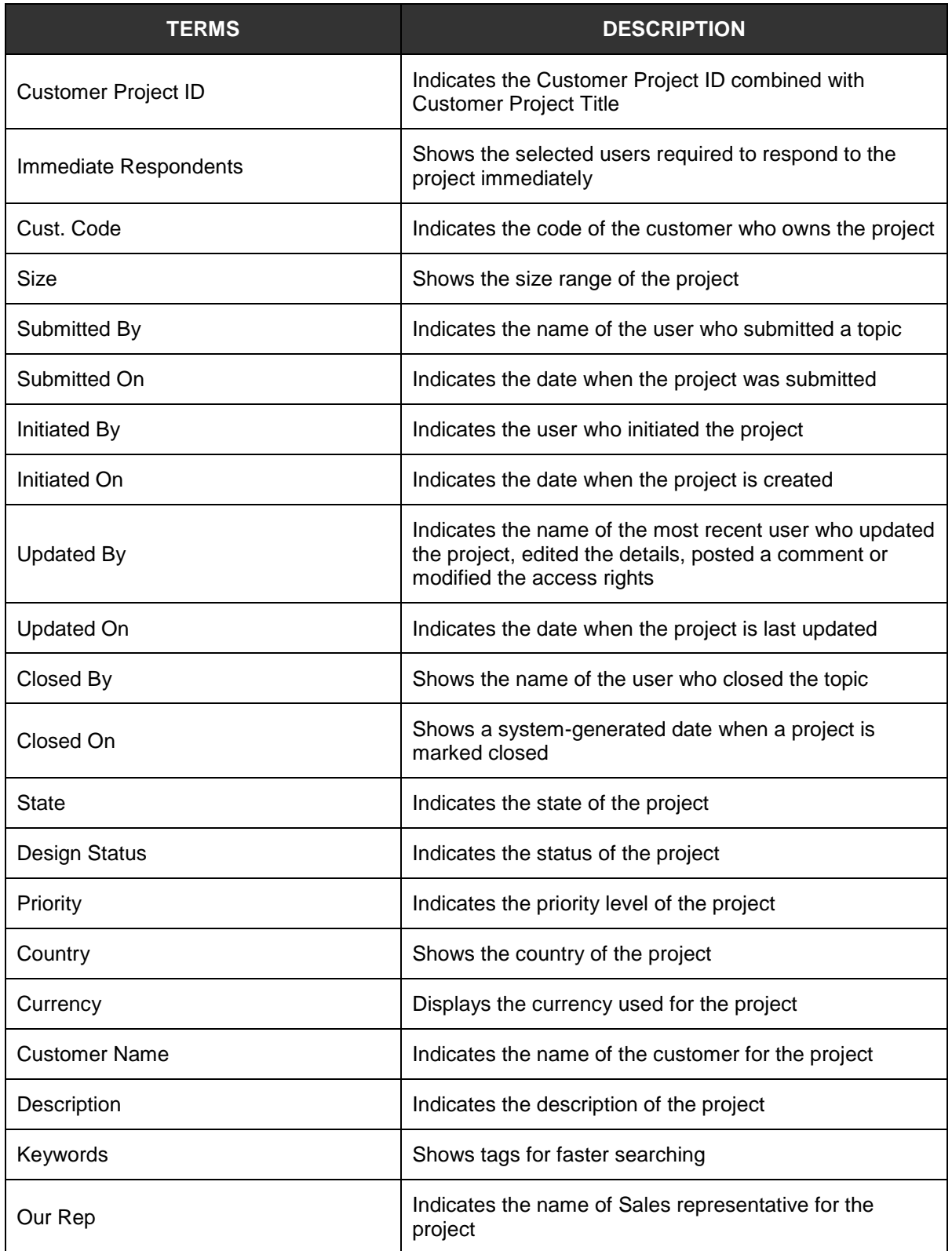

| <b>Update History</b>      | Indicates the recent changes of the project details:                                                    |  |  |  |  |
|----------------------------|----------------------------------------------------------------------------------------------------|--|--|--|--|
|                            | Last Update - Date and time when the details<br>are last updated or edited                              |  |  |  |  |
|                            | Fields – edited or changed fields in the project<br>details from the last update                        |  |  |  |  |
| <b>Update History List</b> | Indicates the link to update history list of all the changes<br>made in the project details             |  |  |  |  |
| Attachments                | Shows the file names of the attachments uploaded by<br>the initiator during the creation of the project |  |  |  |  |
| Products                   | Indicates the products which are being used in the<br>project                                           |  |  |  |  |
| <b>Product Name</b>        | Indicates the name of the product                                                                       |  |  |  |  |
| Qty                        | Indicates the quantity of the product                                                                   |  |  |  |  |
| Unit                       | Indicates the unit of measurement for the project                                                       |  |  |  |  |
| <b>Unit Price</b>          | Shows the unit price of the product                                                                     |  |  |  |  |
| <b>Total Amount</b>        | Displays the total amount of the product                                                                |  |  |  |  |
| <b>Delivery Date</b>       | Indicates the delivery date of the product                                                              |  |  |  |  |
| Comments                   | Shows comments added by the users that have access<br>rights to the project.                            |  |  |  |  |
| Quote                      | Indicates user quotes in a particular comment.                                                          |  |  |  |  |
| <b>Access Rights</b>       | Indicates the names of the users that are allowed to<br>access the project.                             |  |  |  |  |

**Table 3:** *Customer Projects Details Terminology*

<span id="page-7-1"></span>**Note:** Other general features on the Customer Projects Details are documented in the **Essential Features User's Guide**, Section 4.0.

## <span id="page-7-0"></span>**2.3. Add/Edit Customer Projects and Comments**

Module Administrator, Project Submitter, Creator and Company Representative can edit all the fields indicated in the Edit details page of a technical issue.

The Add/Edit Customer Projects and Comments full features are documented in the **Essential Features User's Guide**, Section 5.0, parts A and B respectively.

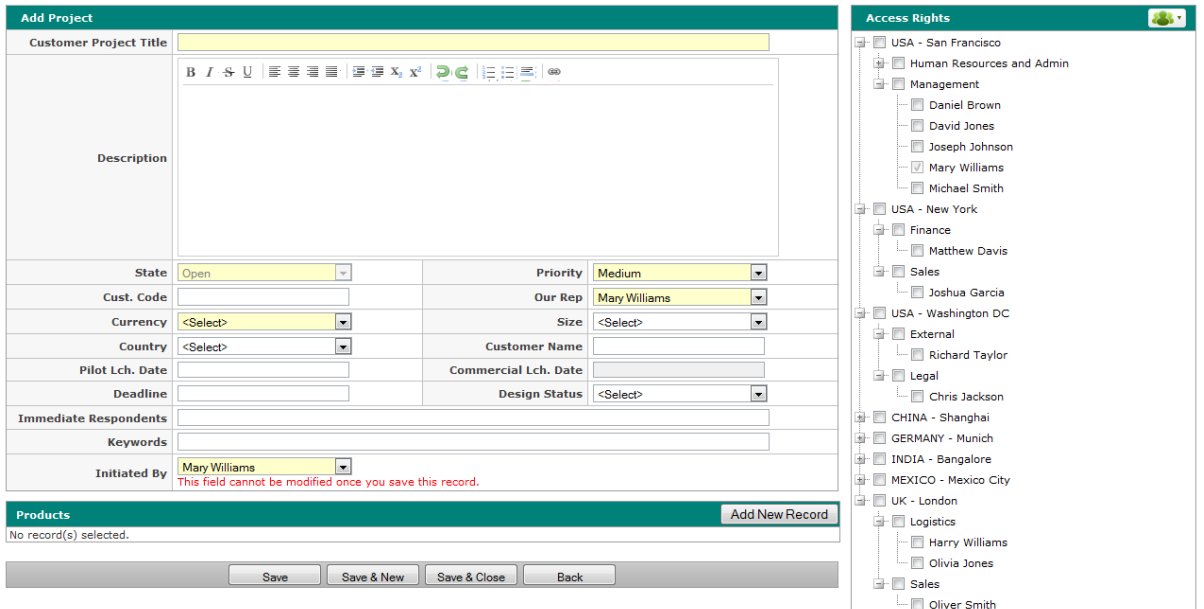

<span id="page-8-0"></span>**Figure 3:** *Add Project Page*